## How the objects are stacked

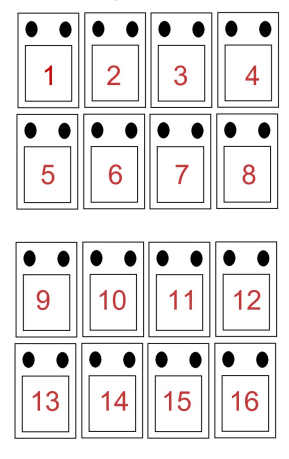

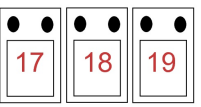

You are very right of course this process takes time and this is what I wanted help developing a program for. The rapid pro program is a very good little thing but is clumsy on the development of objects. It produces boxes in a sequential order when in fact to speed up the process all you need is to rearrange the numbers so you stack up a page straight on top of another one and if that page contains 75 objects, on a A2 sheet by stacking your materials directly on top of one another not the individual boxes you cut the workload dramatically, I could possibly make a screw thread with the diameter

height 80.mm lenghth 79.mm width 35mm

In perhaps 20 min or so I could also use very very thin vinyl and produce an incredibly detailed mode

How the objects are stacked  $=19$  stacks

how I want the objects to be stacked =  $7$  stacks

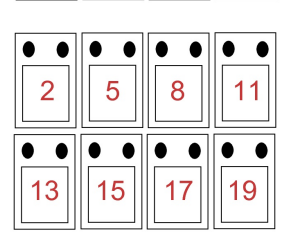

16

 $14$ 

 $12$ 

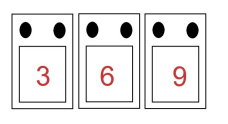

## Hi Dan

I am laminating sheets of PVC vinyl material, for signs its cheap and it already has sticky on one side.

The advantage that I get from the system is there is no limitations in scale. The blog that you've seen has moved on somewhat I now have a vacuum press which de gases any air which could be trapped between each layer.

How I want the objects to be stacked